Subject: Tabs at bottom of TabCtrl Posted by [rxantos](https://www.ultimatepp.org/forums/index.php?t=usrinfo&id=1229) on Wed, 22 Jul 2015 20:55:17 GMT [View Forum Message](https://www.ultimatepp.org/forums/index.php?t=rview&th=9345&goto=44929#msg_44929) <> [Reply to Message](https://www.ultimatepp.org/forums/index.php?t=post&reply_to=44929)

I know that there is an old topic in the subject.

But I wonder if there is any plans to add the option to have the tabs on the bottom?

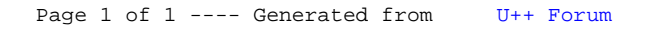